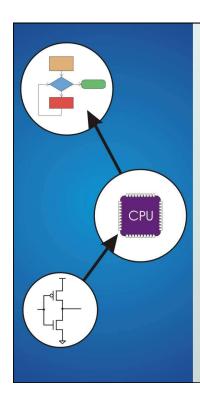

# Chapter 9 TRAP Routines and Subroutines

Original slides from Gregory Byrd, North Carolina State University

Modified slides by C. Wilcox, S. Rajopadhye Colorado State University

Copyright © The McGraw-Hill Companies, Inc. Permission required for reproduction or display.

# System Calls

- Certain operations require specialized knowledge and protection:
  - specific knowledge of I/O device registers and the sequence of operations needed to use them
  - I/O resources shared among multiple users/programs; a mistake could affect lots of other users!
- Not every programmer knows (or wants to know) this level of detail
- Solution: provide service routines or system calls (in operating system) to safely and conveniently perform low-level, privileged operations

CS270 - Spring 2013 - Colorado State University

# System Call

- 1. User program invokes system call.
- 2. Operating system code performs operation.
- 3. Returns control to user program.

In LC-3, this is done through the TRAP mechanism.

CS270 - Spring 2013 - Colorado State University

3

Copyright © The McGraw-Hill Companies, Inc. Permission required for reproduction or display.

#### LC-3 TRAP Mechanism

- 1. A set of service routines.
  - part of operating system -- routines start at arbitrary addresses (convention is that system code is below x3000)
  - up to 256 routines
- 2. Table of starting addresses.
  - stored at x0000 through x00FF in memory
  - called System Control Block or Trap Vector Table
- 3. TRAP instruction.
  - used by program to transfer control to operating system
  - 8-bit trap vector names one of the 256 service routines
- 4. A linkage back to the user program.
  - want execution to resume immediately after the TRAP instruction

CS270 - Spring 2013 - Colorado State University

TRAP 15 14 13 12 11 10 9 8 7 6 5 4 3 2 1 0 1 1 1 1 1 0 0 0 0 0 trapvect8

#### Trap vector

- identifies which system call to invoke
- 8-bit index into table of service routine addresses
  - in LC-3, this table is stored in memory at 0x0000 − 0x00FF
  - 8-bit trap vector is zero-extended into 16-bit memory address

#### Where to go

lookup starting address from table; place in PC

## How to get back

save address of next instruction (current PC) in R7

CS270 - Spring 2013 - Colorado State University

5

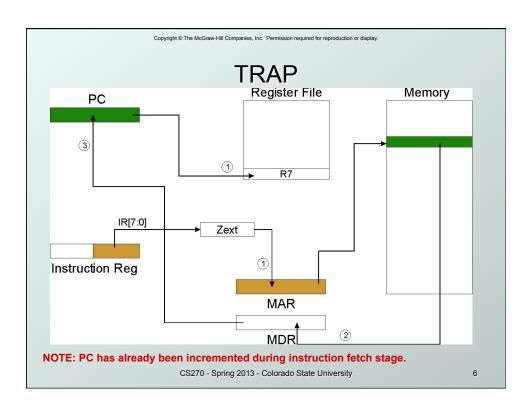

# RET (JMP R7)

- How do we transfer control back to instruction following the TRAP?
- We saved old PC in R7.
  - JMP R7 gets us back to the user program at the right spot.
  - LC-3 assembly language lets us use RET (return) in place of "JMP R7."
- Must make sure that service routine does not change R7, or we won't know where to return.

CS270 - Spring 2013 - Colorado State University

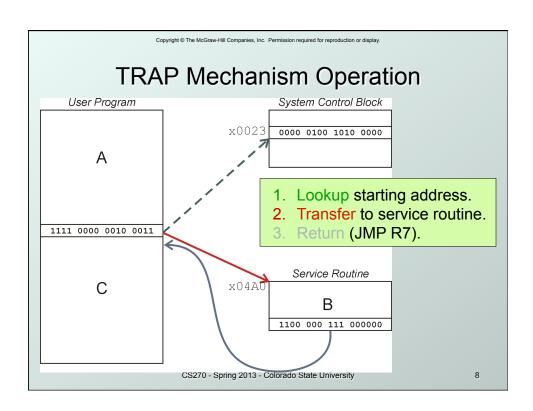

```
Copyright © The McGraw-Hill Companies, Inc. Permission required for reproduction or display.
   Example 9.1: Using TRAP Instruction
       .ORIG x3000
       LD R2, TERM
                         ; Load negative ASCII '7'
       LD R3, ASCII
                         ; Load ASCII difference
AGAIN TRAP x23
                          ; input character
       ADD R1, R2, R0; Test for terminate
       BRz EXIT
                          ; Exit if done
       ADD R0, R0, R3; Change to lowercase
       TRAP x21
                          ; Output to monitor...
       BRnzp AGAIN
                         ; ... again and again...
                         : - "7"
TERM .FILL xFFC9
ASCII .FILL x0020
                         ; lowercase bit
                         ; halt
EXIT
       TRAP x25
       .END
                 CS270 - Spring 2013 - Colorado State University
```

```
Copyright © The McGraw-Hill Companies, Inc. Permission required for reproduction or display.
      Example: Output Service Routine
             .ORIG x0430
                              ; syscall address
                  R7, SaveR7; save R7 & R1 R1, SaveR1
            ST
; ---- Write character
            LDI R1, DSPSR ; get status
TryWrite
            BRzp TryWrite ; look for bit 15 on
            STI RO, DSPDR ; write char
WriteIt
; ---- Return from TRAP
            LD
                  R1, SaveR1; restore R1 & R7
Return
            LD
                   R7, SaveR7
            RET
                               ; back to user
DSPSR
             .FILL
                         xF3FC
DSPDR
            .FILL
                         xF3FF
            .FILL
SaveR1
                         0
SaveR7
             • END CS270 - Spring 2013 - Colorado State University
```

# TRAP Routines and their Assembler Names

| vector | symbol | routine                                                        |
|--------|--------|----------------------------------------------------------------|
| x20    | GETC   | read a single character (no echo)                              |
| x21    | OUT    | output a character to the monitor                              |
| x22    | PUTS   | write a string to the console                                  |
| x23    | IN     | print prompt to console, read and echo character from keyboard |
| x25    | HALT   | halt the program                                               |

CS270 - Spring 2013 - Colorado State University

11

Copyright © The McGraw-Hill Companies, Inc. Permission required for reproduction or display.

# Saving and Restoring Registers

- Must save the value of a register if:
  - Its value will be destroyed by service routine and
  - We will need to use the value after that action.

#### • Who saves?

- caller of service routine?
  - •knows what it needs later, but may not know what gets altered by called routine
- called service routine?
  - knows what it alters, but does not know what will be needed later by calling routine

CS270 - Spring 2013 - Colorado State University

# Example

```
LEA R3, Binary
                            ; load pointer
       LD
            R6, ASCII
                            ; char to digit
            R7, COUNT
                            ; initialize to 10
       LD
       TRAP x23
AGAIN
                            ; get character
       ADD RO, RO, R6
                            ; convert to number
        STR R0, R3, #0
                            ; store number
       ADD R3, R3, #1
                            ; increment pointer
       ADD R7, R7, -1
                            ; decrement counter
       BRp AGAIN
                            : more?
       BRnzp NEXT
ASCII
        .FILL
                  xFFD0
COUNT
        .FILL
                  #10
Binary .BLKW #10
                CS270 - Spring 2013 - Colorado State University
```

Copyright © The McGraw-Hill Companies, Inc. Permission required for reproduction or display.

# Saving and Restoring Registers

- Called routine -- "callee-save"
  - Before start, save any registers that will be altered (unless altered value is desired by calling program!)
  - Before return, restore those same registers
- Calling routine -- "caller-save"
  - Save registers destroyed by own instructions or by called routines (if known), if values needed later
    - save R7 before TRAP
    - save R0 before TRAP x23 (input character)
  - Or avoid using those registers altogether
- Values are saved by storing them in memory.

CS270 - Spring 2013 - Colorado State University

### Question

- Can a service routine call another service routine?
- If so, is there anything special the calling service routine must do?

CS270 - Spring 2013 - Colorado State University

15

Copyright © The McGraw-Hill Companies, Inc. Permission required for reproduction or display.

# What about User Code?

- Service routines provide three main functions:
  - Shield programmers from system-specific details.
  - 2. Write frequently-used code just once.
  - Protect system resources from malicious/clumsy programmers.
- Are there any reasons to provide the same functions for non-system (user) code?

CS270 - Spring 2013 - Colorado State University

#### **Subroutines**

- A **subroutine** is a program fragment that:
  - lives in user space
  - performs a well-defined task
  - is invoked (called) by another user program
  - returns control to the calling program when finished
- Like a service routine, but not part of the OS
  - not concerned with protecting hardware resources
  - no special privilege required
- Reasons for subroutines:
  - reuse useful (and debugged!) code without having to keep typing it in
  - divide task among multiple programmers
  - use vendor-supplied *library* of useful routines

CS270 - Spring 2013 - Colorado State University

17

 $\label{lem:copyright @The McGraw-Hill Companies, Inc. \ Permission\ required\ for\ reproduction\ or\ display.$ 

# **JSR Instruction**

JSR 0 1 0 0 1 PCoffset11

- Jumps to a location (like a branch but unconditional), and saves current PC (addr of next instruction) in R7.
  - saving the return address is called "linking"
  - target address is PC-relative (PC + Sext(IR[10:0]))
  - bit 11 specifies addressing mode
    - if =1, PC-relative: target address = PC + Sext(IR[10:0])
    - if =0, register: target address = contents of register IR[8:6]

CS270 - Spring 2013 - Colorado State University

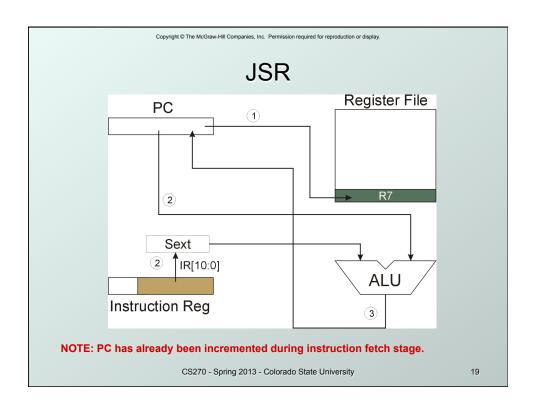

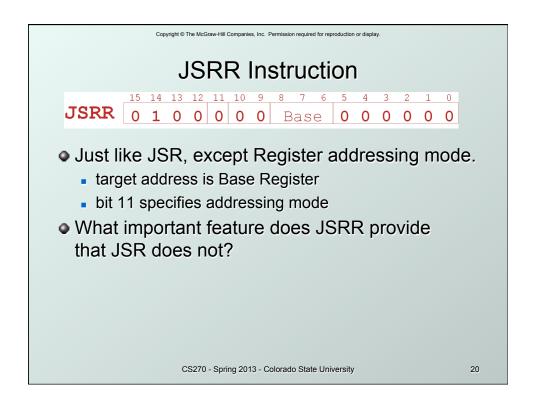

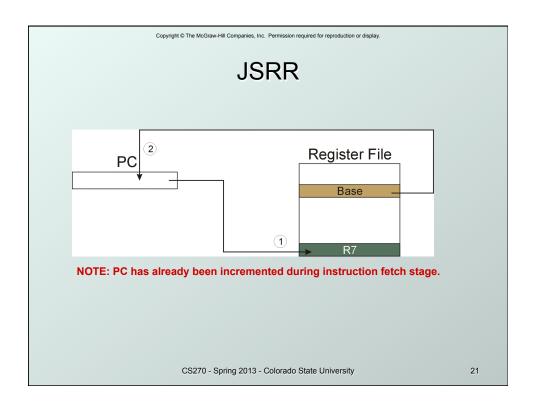

 $\label{lem:copyright @The McGraw-Hill Companies, Inc. \ Permission \ required \ for \ reproduction \ or \ display.$ 

# Returning from a Subroutine

- RET (JMP R7) gets us back to the calling routine.
  - just like TRAP

CS270 - Spring 2013 - Colorado State University

# Example: Negate the value in R0

```
2sComp NOT R0, R0 ; flip bits
ADD R0, R0, #1 ; add one
RET ; return to caller
```

### To call from a program (within 1024 instructions):

```
; need to compute R4 = R1 - R3
ADD R0, R3, #0 ; copy R3 to R0
JSR 2sComp ; negate
ADD R4, R1, R0 ; add to R1
```

Note: Caller should save R0 if we'll need it later!

CS270 - Spring 2013 - Colorado State University

23

Copyright © The McGraw-Hill Companies, Inc. Permission required for reproduction or display

# Passing Information to/from Subroutines

#### Arguments

- A value passed in to a subroutine is an argument.
- This is a value needed by the subroutine to do its job.
- Examples:
  - In 2sComp routine, R0 is the number to be negated
  - In OUT service routine, R0 is the character to be printed.
  - In PUTS routine, R0 is <u>address</u> of string to be printed.

#### Return Values

- A value passed out of a subroutine is a return value.
- You called the subroutine to compute this value!
- Examples:
  - In 2sComp routine, negated value is returned in R0.
  - GETC service routine returns char from the keyboard in R0.

CS270 - Spring 2013 - Colorado State University

# **Using Subroutines**

- In order to use a subroutine, a programmer must know:
  - its address (or at least a label that will be bound to its address)
  - its function (what does it do?)
    - NOTE: The programmer does not need to know how the subroutine works, but what changes are visible in the machine's state after the routine has run.
  - its arguments (where to pass data in, if any)
  - its return values (where to get computed data, if any)

CS270 - Spring 2013 - Colorado State University

25

Copyright © The McGraw-Hill Companies, Inc. Permission required for reproduction or display.

# Saving and Restore Registers

- Since subroutines are just like service routines, we also need to save and restore registers, if needed.
- Generally use "callee-save" strategy, except for return values.
  - Save anything that the subroutine will alter internally that shouldn't be visible when the subroutine returns.
  - It's good practice to restore incoming arguments to their original values (unless overwritten by return value).
- <u>Remember</u>: You MUST save R7 if you call any other subroutine or service routine (TRAP).
  - Otherwise, you won't be able to return to caller.

CS270 - Spring 2013 - Colorado State University

# Example

(1) Write a subroutine FirstChar to:

find the <u>first</u> occurrence of a particular **character** (in **R0**) in a **string** (pointed to by **R1**); return **pointer** to character or to end of string (NULL) in **R2**.

- (2) Use FirstChar to write CountChar, which:
  - counts the <u>number</u> of occurrences of a particular **character** (in **R0**) in a **string** (pointed to by **R1**); return **count** in **R2**.
- Can write the second subroutine first, without knowing the implementation of FirstChar!

CS270 - Spring 2013 - Colorado State University

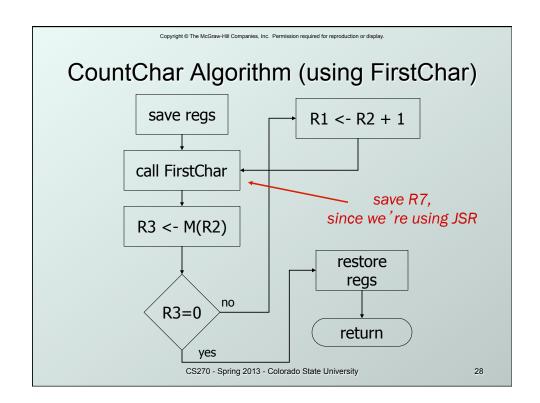

```
Copyright © The McGraw-Hill Companies, Inc. Permission required for reproduction or display.
          CountChar Implementation
; subroutine to count occurrences of a char CountChar
      ST
             R3, CCR3
                           ; save registers
      ST
             R4, CCR4
             R7, CCR7
      ST
                           ; JSR alters R7
      ST
             R1, CCR1
                           ; save original pointer
             R4, R4, #0 ; count = 0
      AND
CC1
      JSR
             FirstChar
                           ; find next occurrence
                           ; null?
             R3, R2, #0
      LDR
      BRz
             CC2
                           ; done if null
             R4, R4, #1; increment count
      ADD
      ADD
             R1, R2, #1; increment pointer
      BRnzp
                   CC1
CC2
      ADD
             R2, R4, #0; return value to R2
             R3, CCR3
                           ; restore regs
      LD
             R4, CCR4
      LD
      LD
             R1, CCR1
      LD
             R7, CCR7
      RET
                 CS270 - Spring 2013 - Colorado State University
                                                       29
```

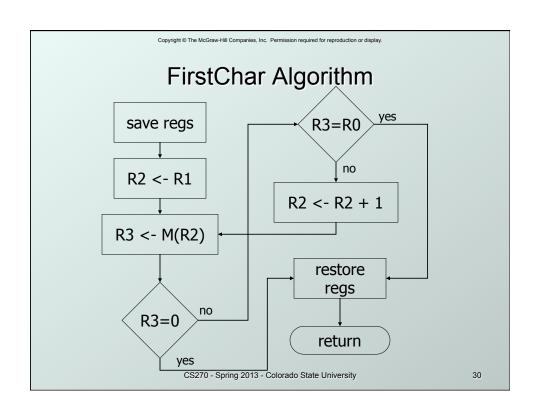

```
Copyright © The McGraw-Hill Companies, Inc. Permission required for reproduction or display.
           FirstChar Implementation
; subroutine to find first occurrence of a char FirstChar
             R3, FCR3
      ST
                           ; save registers
      ST
             R4, FCR4
                           ; save original char
             R4, R0
      NOT
                           ; negate for comparisons
      ADD
             R4, R4, #1
             R2, R1, #0; initialize pointer
      ADD
FC1
      LDR
             R3, R2, #0; read character
      BRz
             FC2
                           ; if null, we're done
      ADD
             R3, R3, R4; see if matches input
                           ; if yes, we're done
      BRz
             FC2
             R2, R2, #1; increment pointer
      ADD
      BRnzp FC1
FC2
      LD
             R3, FCR3
                           ; restore registers
      LD
             R4, FCR4
      RET
                 CS270 - Spring 2013 - Colorado State University
                                                       31
```

# **Library Routines**

- Vendor may provide object files containing useful subroutines
  - don't want to provide source code -- intellectual property
  - assembler/linker must support EXTERNAL symbols (or starting address of routine must be supplied to user)

```
...

LD R2, SQAddr ; load SQRT addr

JSRR R2

...

SQAddr .FILL SQRT

Lising ISPR because we don't know whether
```

 Using JSRR, because we don't know whether SQRT is withins 1024, instructions, ersity